## **Eigener Maskenreiter | Tipps und Tricks**

## Eigener Reiter mit ausgewählten Informationen in der Kundenmaske

In AMPAREX werden sehr viele Informationen an verschiedenen Stellen verwaltet und angezeigt. Dabei wurde versucht, alle wichtigen Informationen in der Kundenmaske bzw. in weiteren Unterreitern darzustellen.

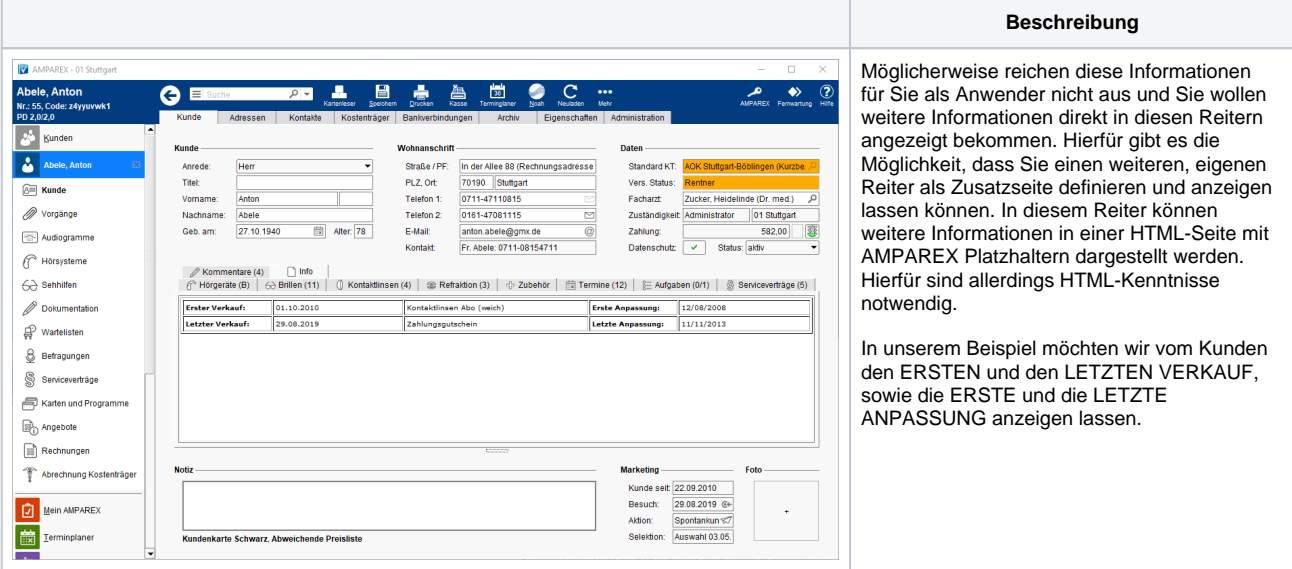

## **Eigener Maskenreiter | Tipps und Tricks**

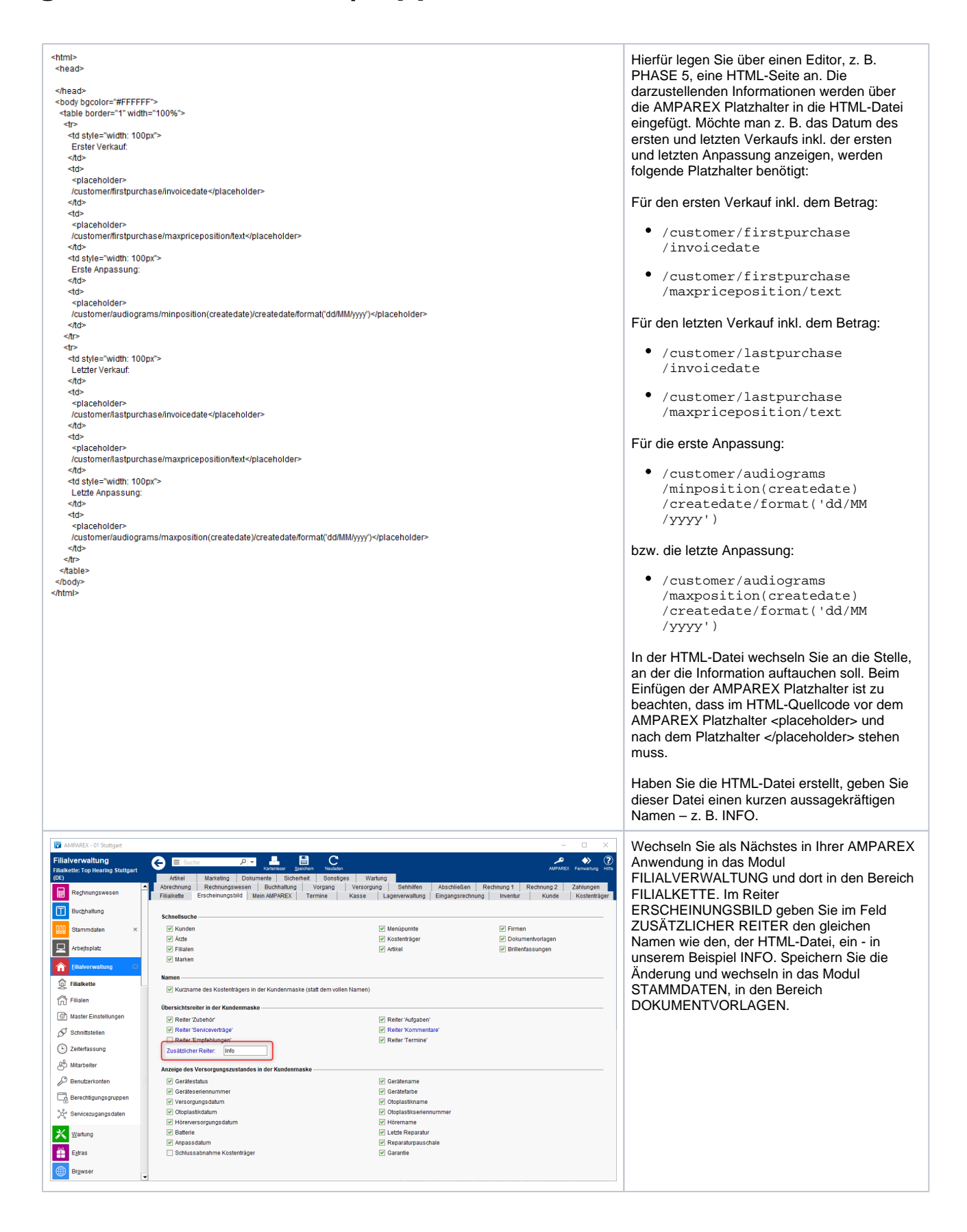

## **Eigener Maskenreiter | Tipps und Tricks**

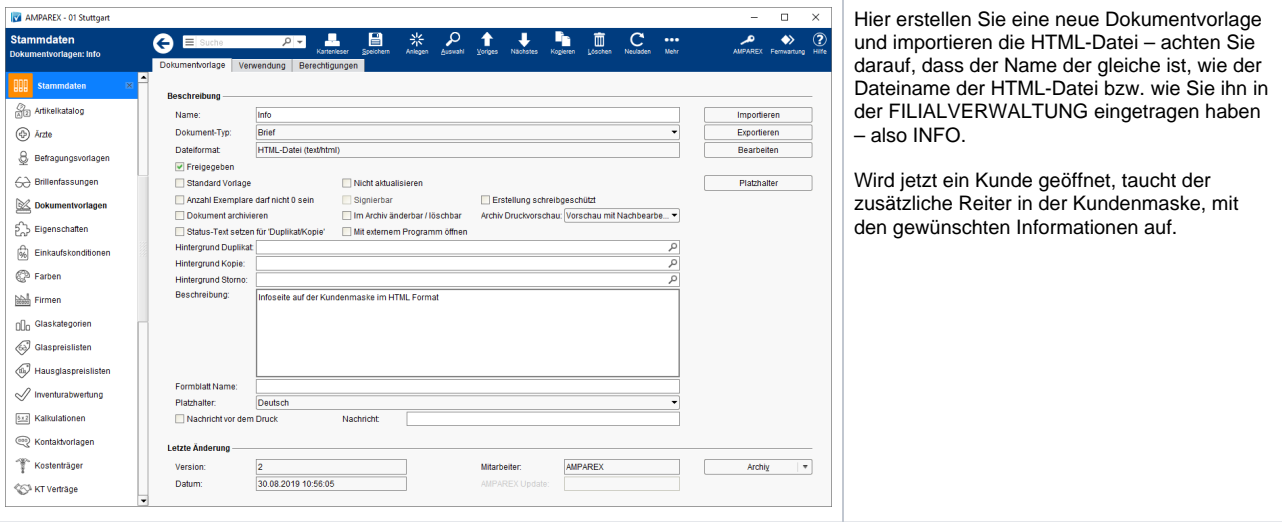